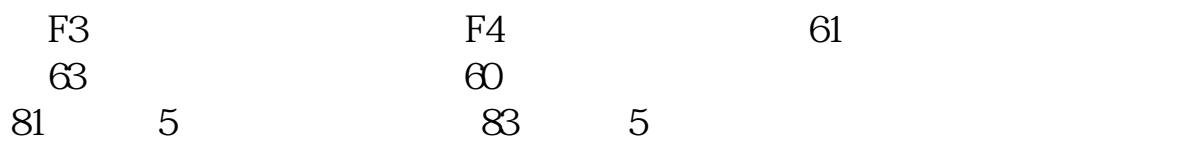

**家伙的人都是不是** 

 $\Gamma$ 

 $2<sub>l</sub>$ 

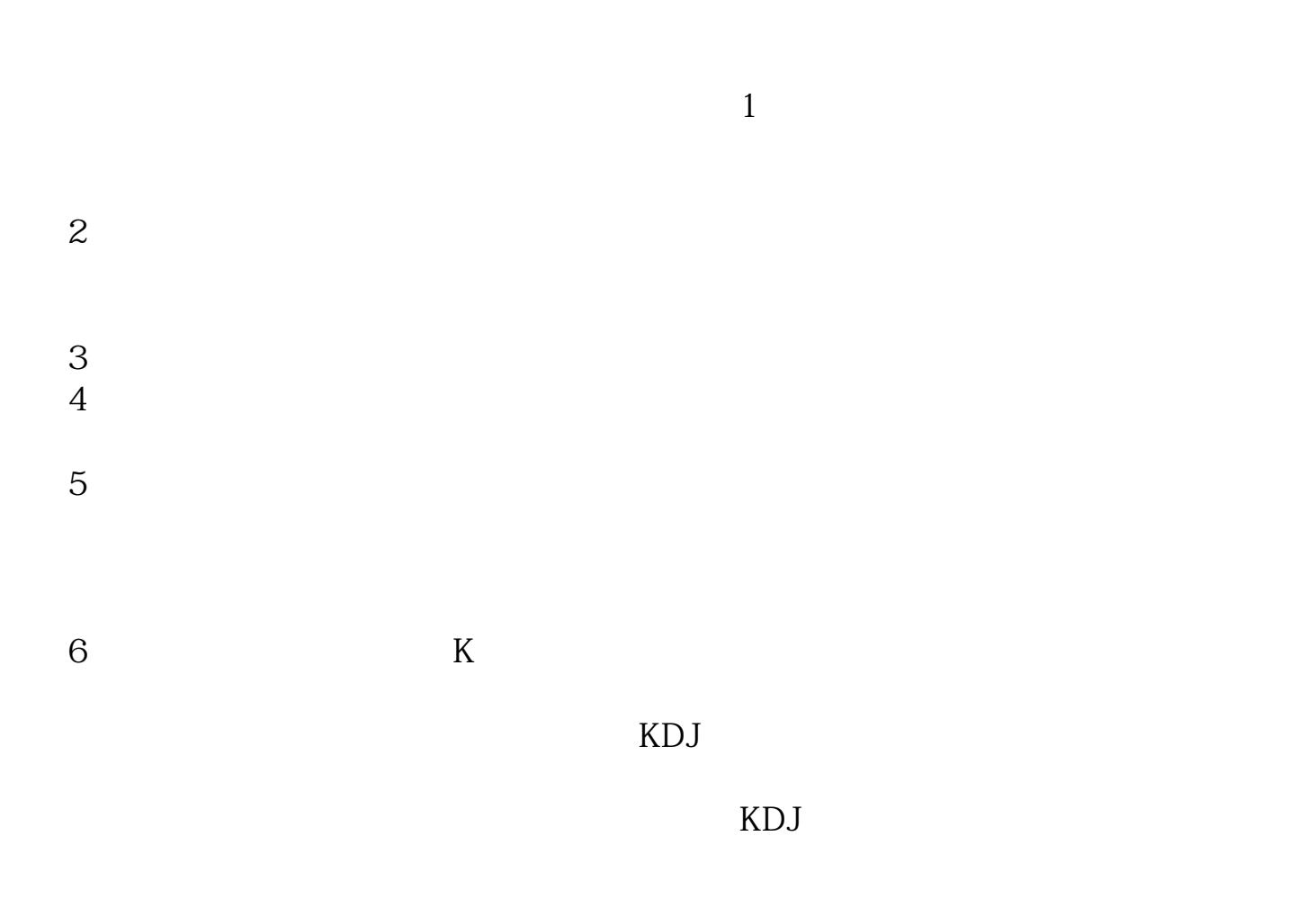

 $K$ 

 $000610$ 

000610  $5.1$ 

## $2009916...$

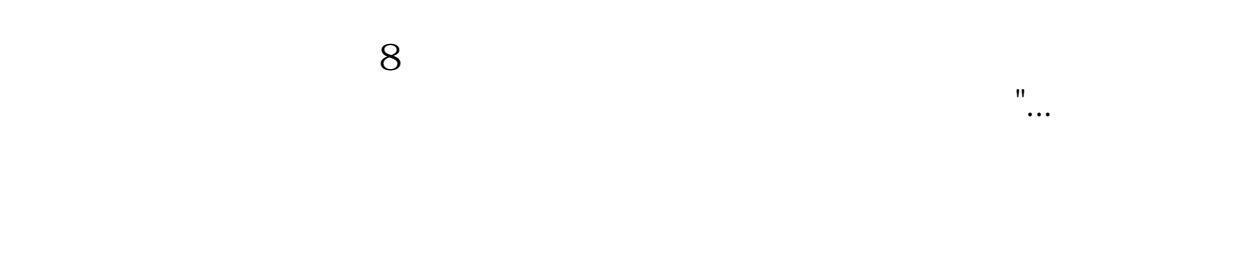

## 1. 94

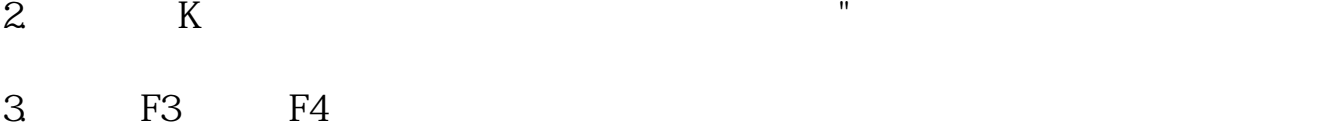

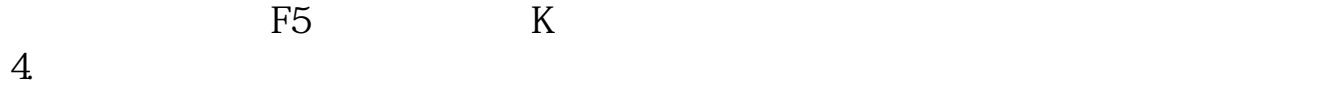

## [下载:旅游板块股票怎么看行情.pdf](/neirong/TCPDF/examples/output.php?c=/subject/35340845.html&n=旅游板块股票怎么看行情.pdf) [《中美贸易战为什么美股仍走强》](/author/70402318.html) [《股份有限公司的有限含义是什么》](/author/70659149.html)  $999$ [下载:旅游板块股票怎么看行情.doc](/neirong/TCPDF/examples/output.php?c=/subject/35340845.html&n=旅游板块股票怎么看行情.doc) [更多关于《旅游板块股票怎么看行情》的文档...](https://www.baidu.com/s?wd=%E6%97%85%E6%B8%B8%E6%9D%BF%E5%9D%97%E8%82%A1%E7%A5%A8%E6%80%8E%E4%B9%88%E7%9C%8B%E8%A1%8C%E6%83%85)

<https://www.gupiaozhishiba.com/subject/35340845.html>